For this activity, you are not going to stress about the perfectness of selections. Rather, you are going to Add Layer Masks to layers and use soft brushes to blend items to make "interesting" artwork. ☺

Copy the folder called bodyparts from the H drive, SkinnerClasses, Photoshop folder to your U drive. Create a new file (File>New) set to 7 inches wide, 8 inches high, 150 resolution, RGB color mode, whit background. Save to your classwork folder as

**CRAZYPARTS.PSD.**

Steps (save frequently!):

1. Open raisehand.

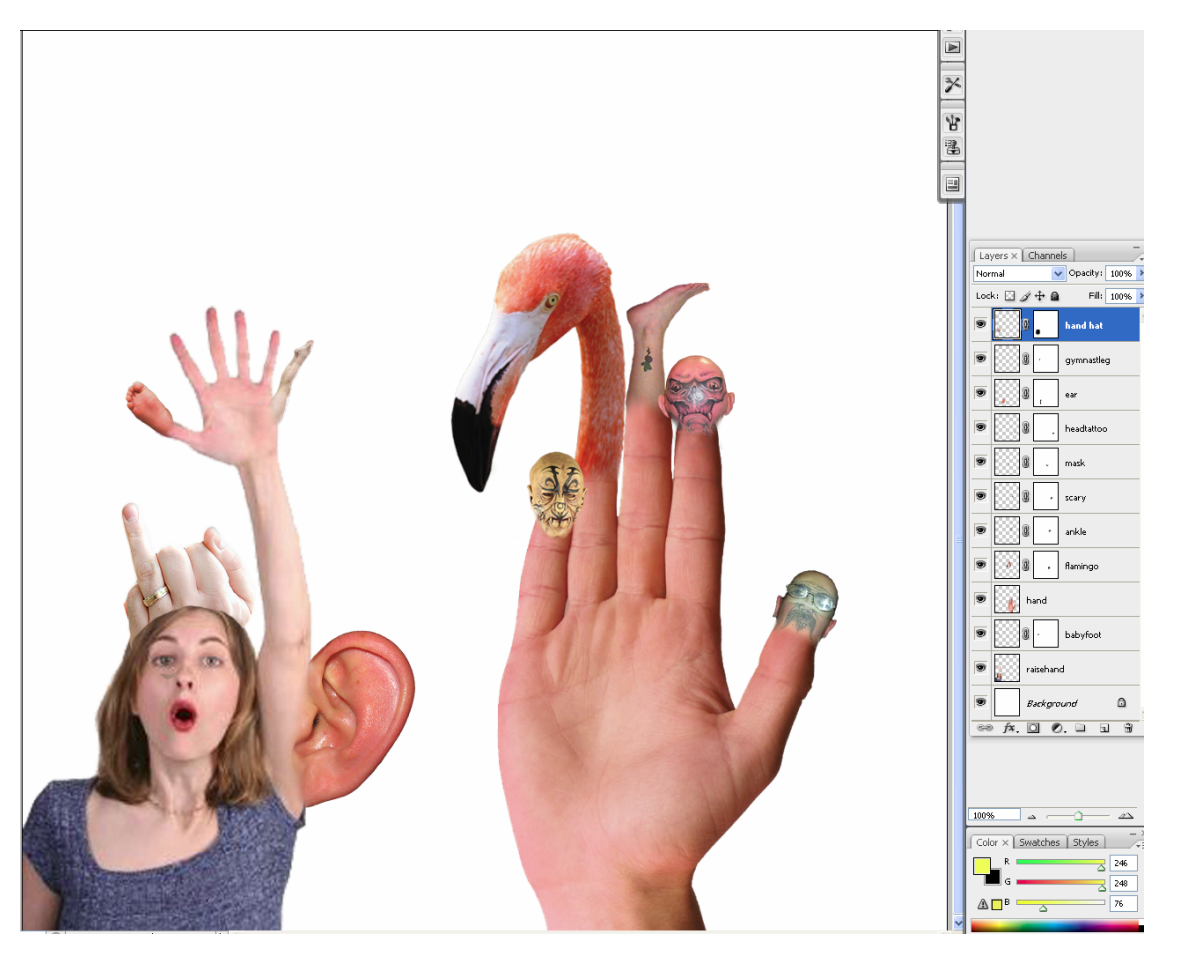

Use magic wand with tolerance of 30 to select background. Select inverse. Bring girl over. Name layer raisehand. Resize as shown (bottom left).

- 2. Open feet. Select the left baby foot with quick selection. Be sure to Refine Edge so it's smooth (check on black and white!). Move over. Name layer babyfoot. ZOOM UP. Scale down and position over thumb. Add Layer Mask and paint out (use black) with a soft (0% hardness) brush to blend the edge. **Experiment with various size brushes (and various hardness) to see how they work.**
- 3. Open hand. Select the background using the magic wand, select inverse, refine, and move over. Position as shown. Name layer hand.
- 4. Open flamingo (okay, it's not a body part…). Select the bird using the quick selection tool. Move over. Scale down and rotate slightly as shown. Add Layer Mask and paint out with black on the mask to blend the neck to the finder. Name the layer flamingo.
- 5. Open tattoohead. Select the head using the tool of your choice (I went with magnetic lasso to start and polygon to add/subtract). Move over. Position on finger as shown. Add Layer Mask, zoom up super close, and blend gently using a black brush on the mask to paint out areas you don't need. Name layer scary.
- 6. Open mask. Select the face. Move over. Scale down/rotate as shown. Add Layer Mask and blend. Name layer.
- 7. Open headtattoo. You know the drill. Select, refine, move over, size/position, Add Layer Mask, and blend! Name layer.
- 8. Open ear. Same story as the rest…ew.
- 9. Open gymnastleg. Select the legs (really check this on refine!) and bring over. Position/rotate/size next to the woman's pinky as shown... sixth digit.  $\odot$  Name layer.
- 10. Open ankles. Pick the one on the right… bring it over. Position so it goes behind the scary layer. Name layer.
- 11. Finally, open weddinghands. Select the man's hand. Bring over. Add Layer Mask and "carve out" using a fairly hard brush a hat for the girl. Name layer hat hand.

## DO NOT PRINT. I will screencheck these sometime! Be sure your layers are in the right order and you used masks!